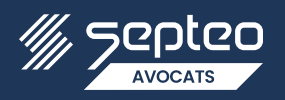

## **IFU : La nouvelle procédure « tiers déclarant »** Côté client

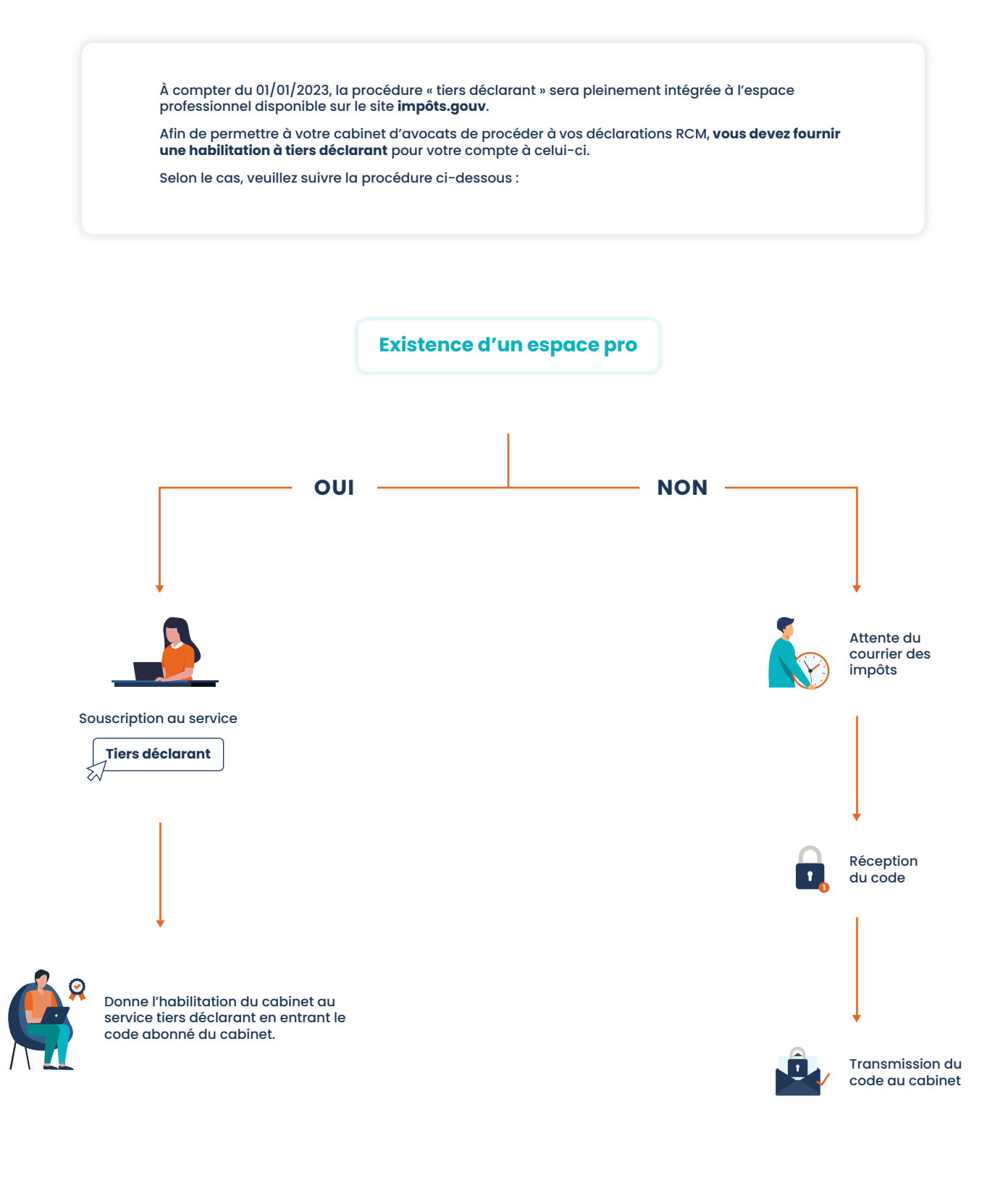